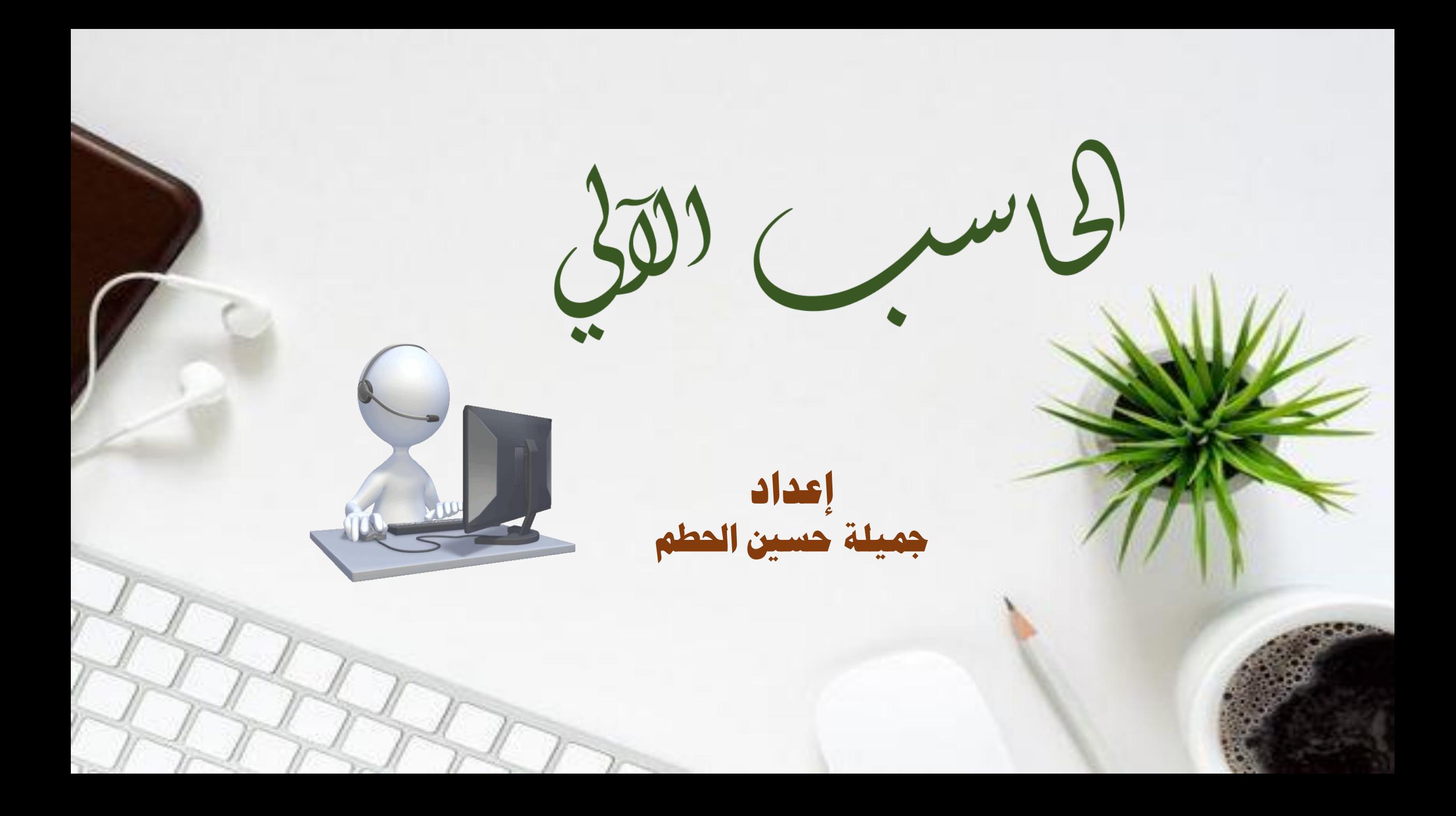

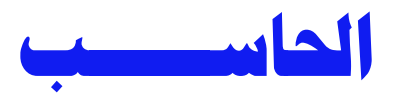

**ف جهاز احلاسوب و اكمبييوب ر نه وح وحود ا جهو عر ي ة ّ ُ** الإلكترونية التى تتواجد بأنواع وأحجـام مختلفـة، والتـى تمتلك القدرة على تضزين البيانـات ومعالجتهـا أو حـتى اســترجاعها، حيــث تجمــع بــين مــا تعــرف بالبرمجيــات **ُ والعدات مكونة معا جهاز الحاسوب** . **ً**

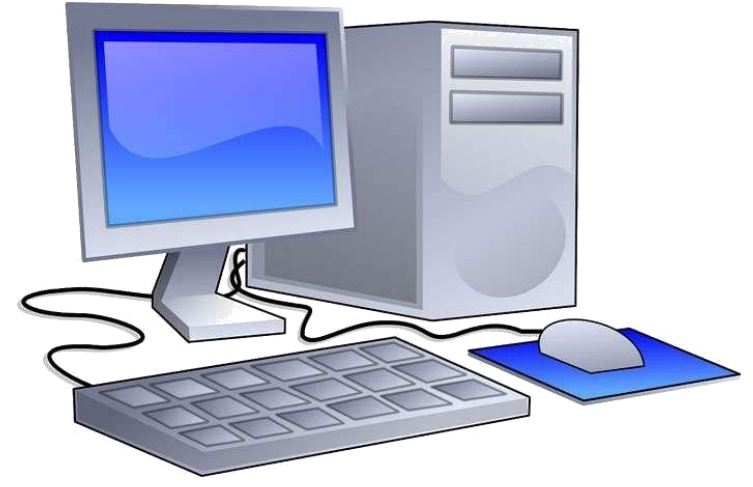

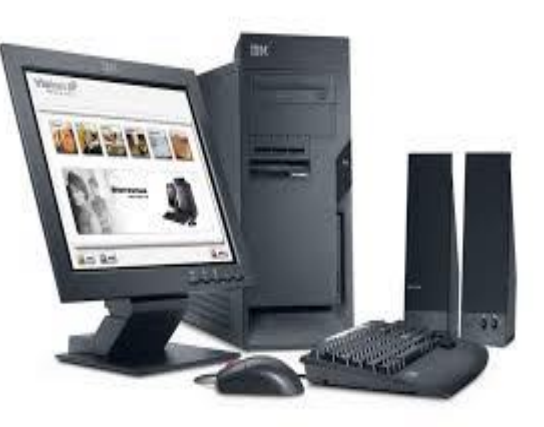

**الحاسب المكتبي** 

**مت صوبيبح ثيووع ي ساسوض كبعوعح علوى سوطا املمتوض ا وا موبم ا ُ ِ سباء يف اكعبل و يف املس ل و حىت يف املدرسة ستخد نامل . يعت صوسد**  ا<br>و **ُ** الحاسوب او ما يعرف بالـ Case بالإضافة إلى الشاشة ولوحة المفاتيح والفـارة **ُ** أجزاء أساسية يتكون منها هذا النوع من الحواسيب.

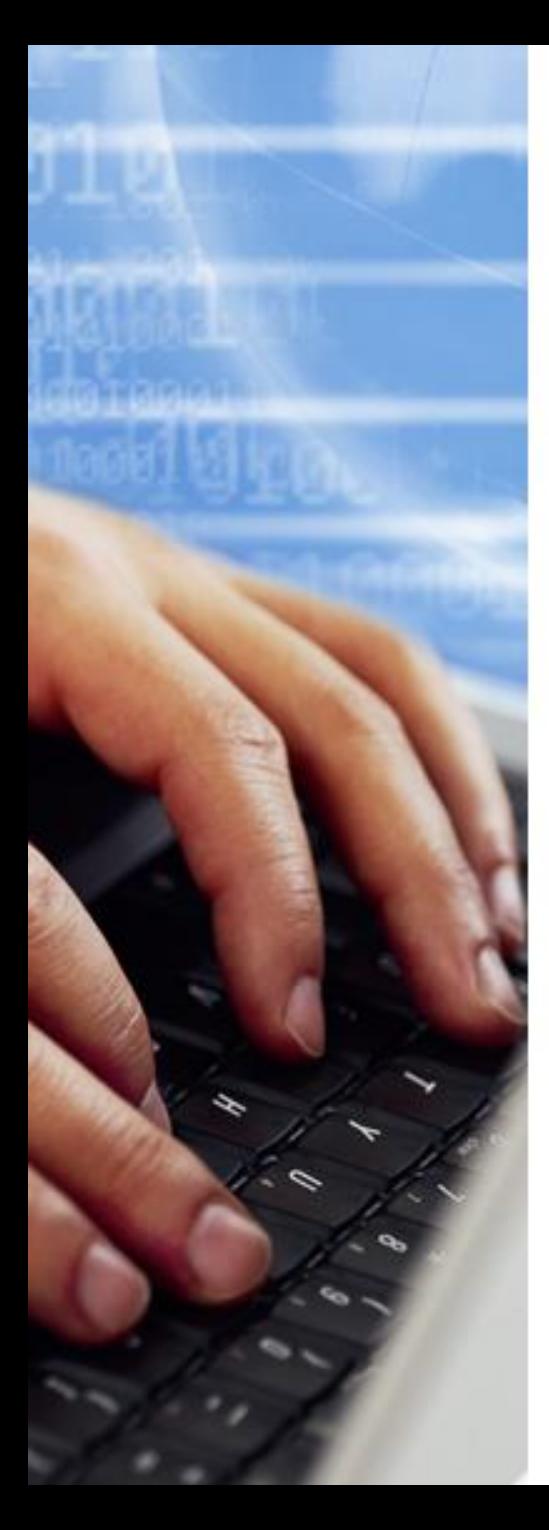

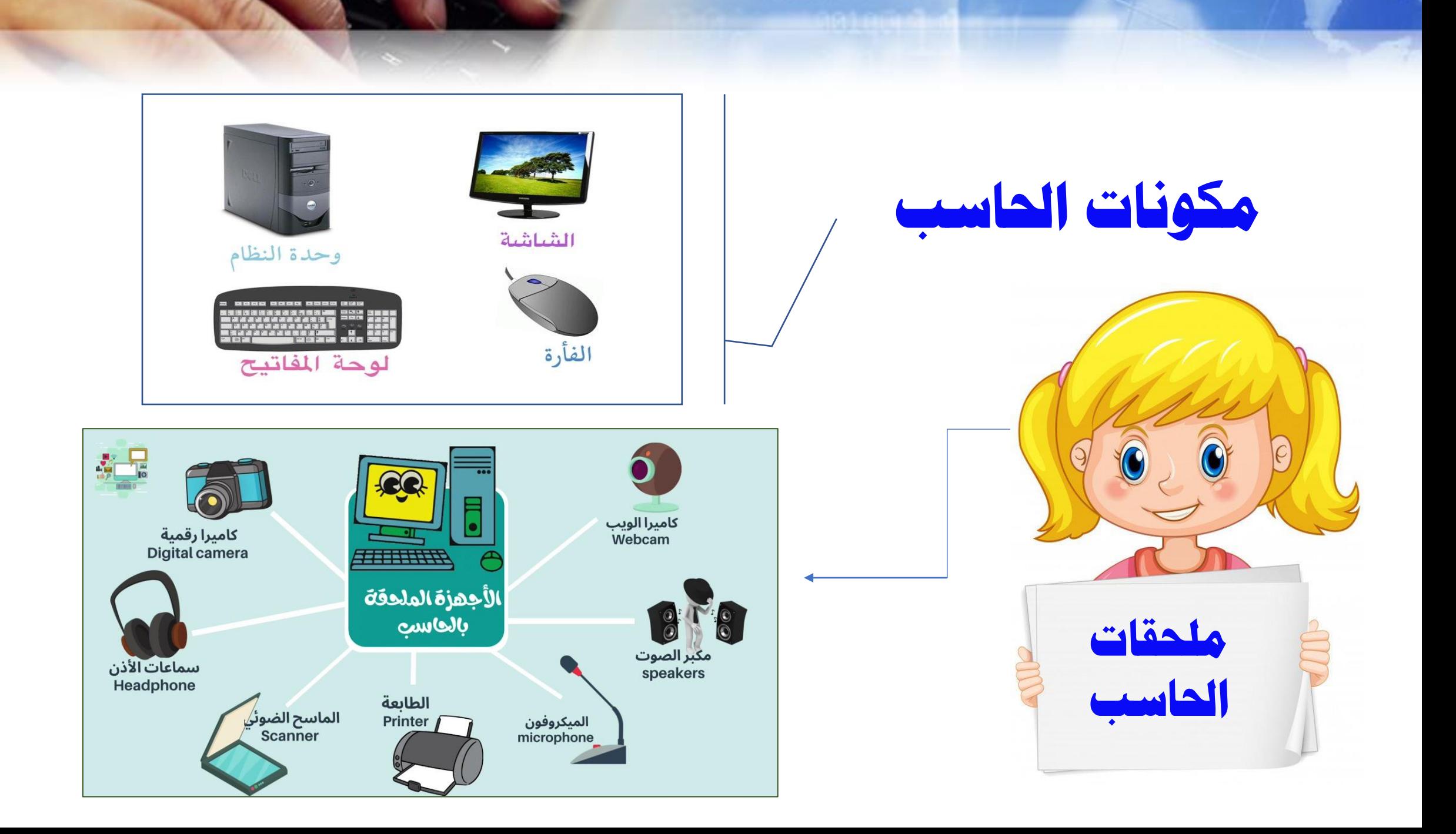

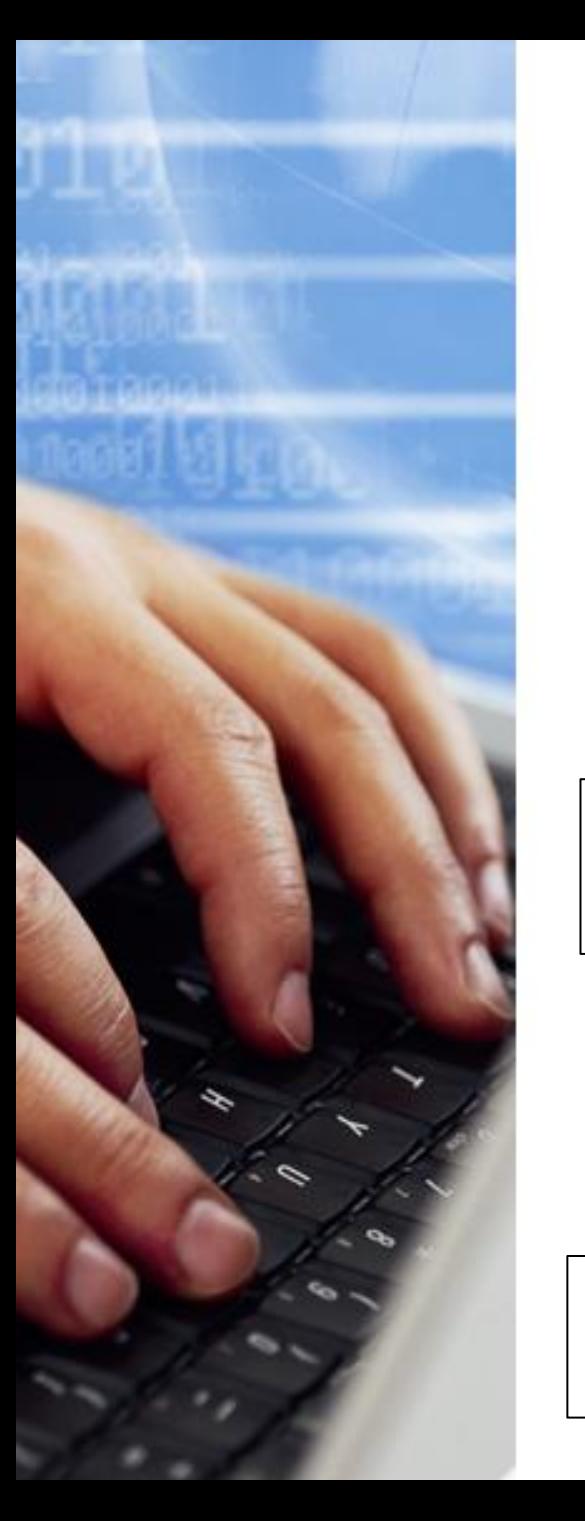

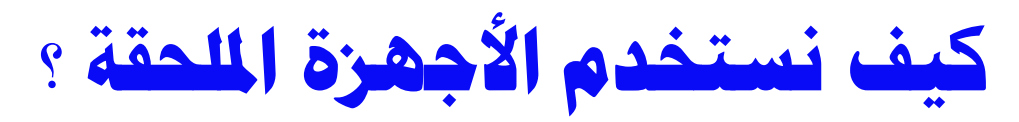

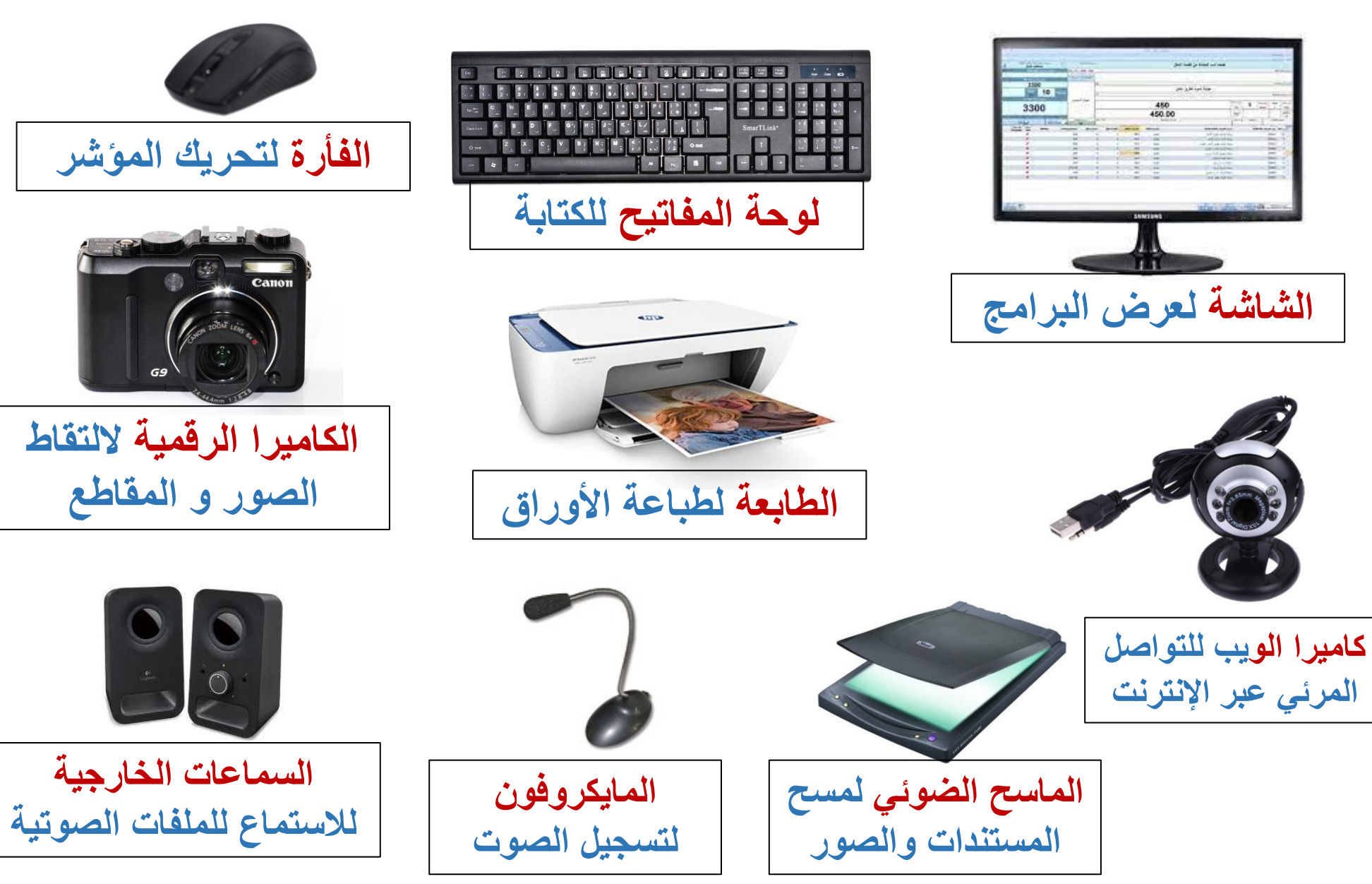

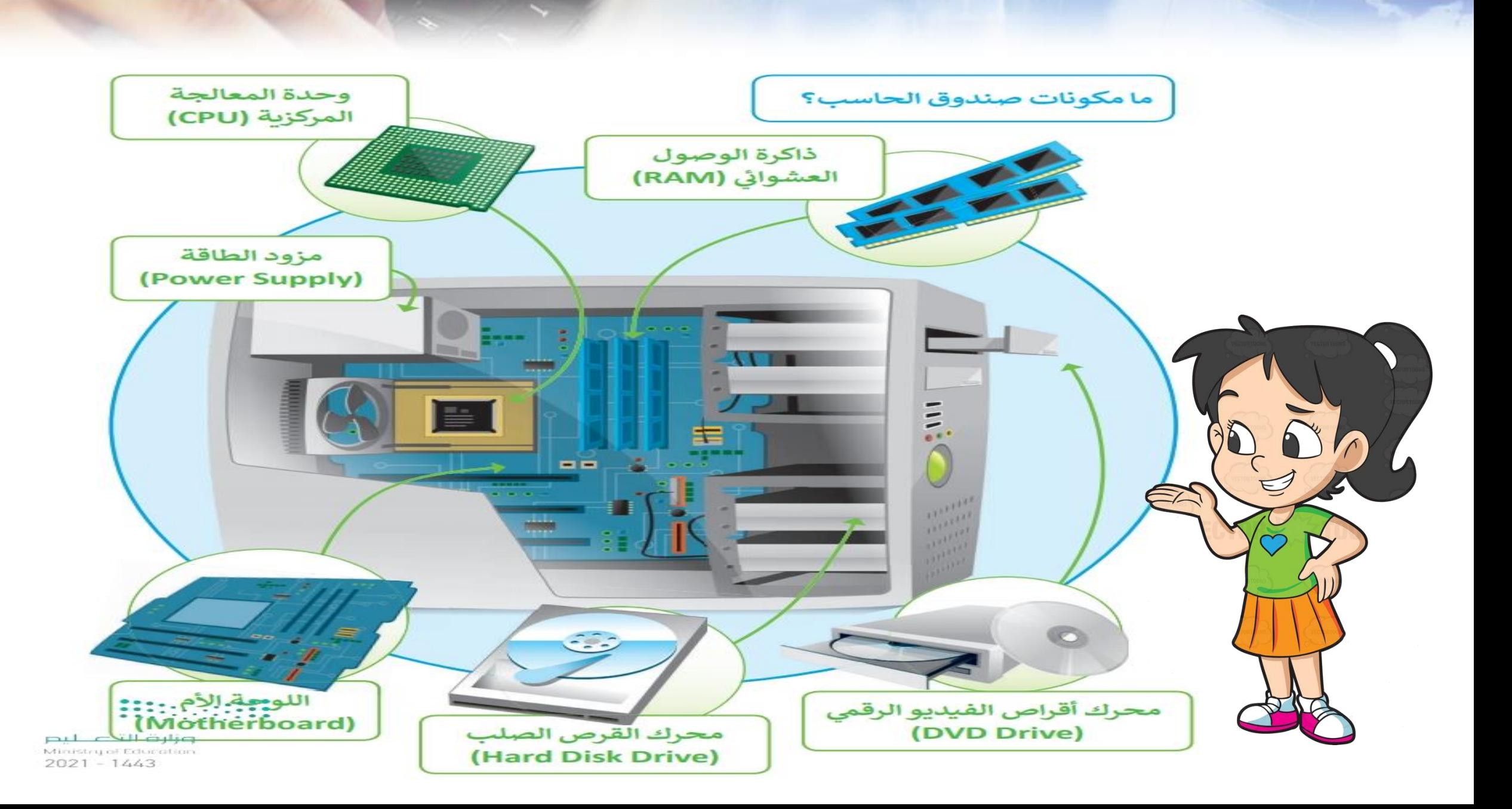

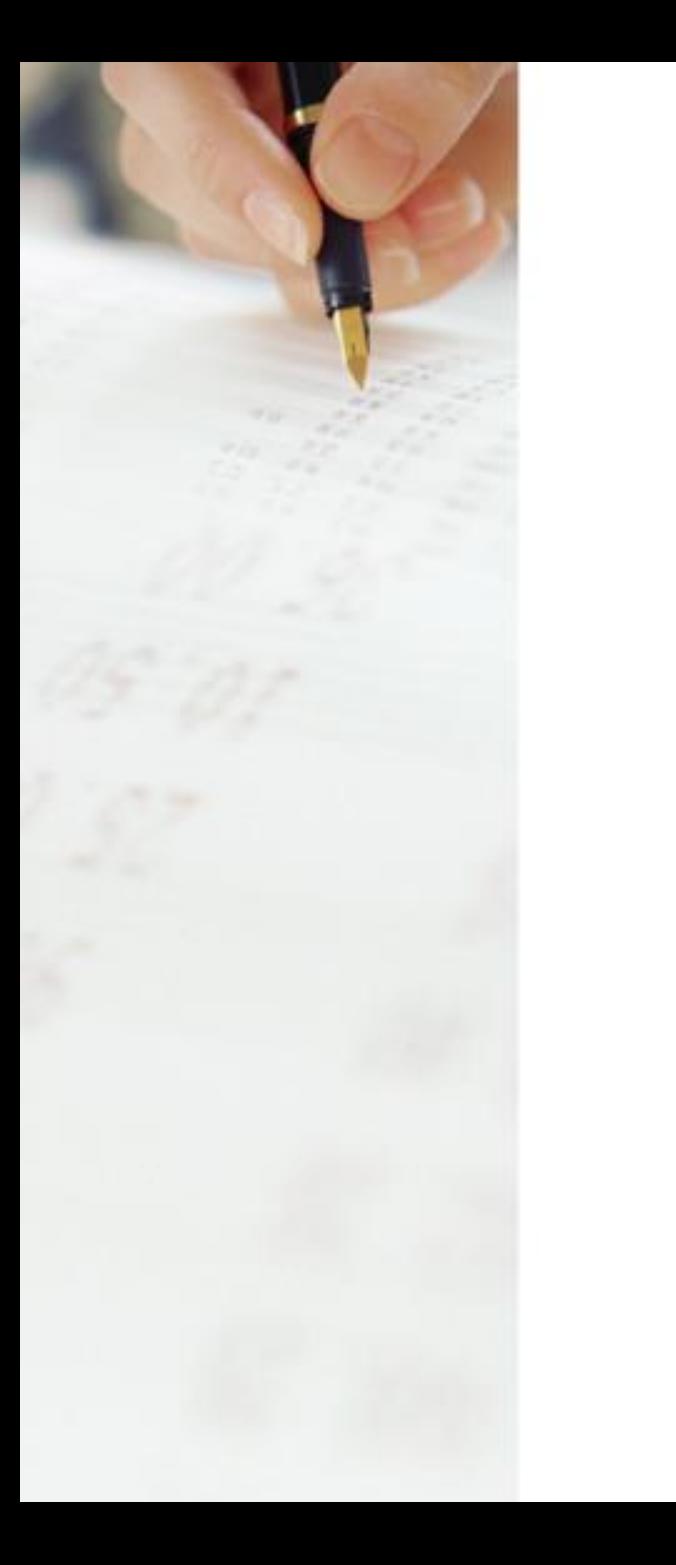

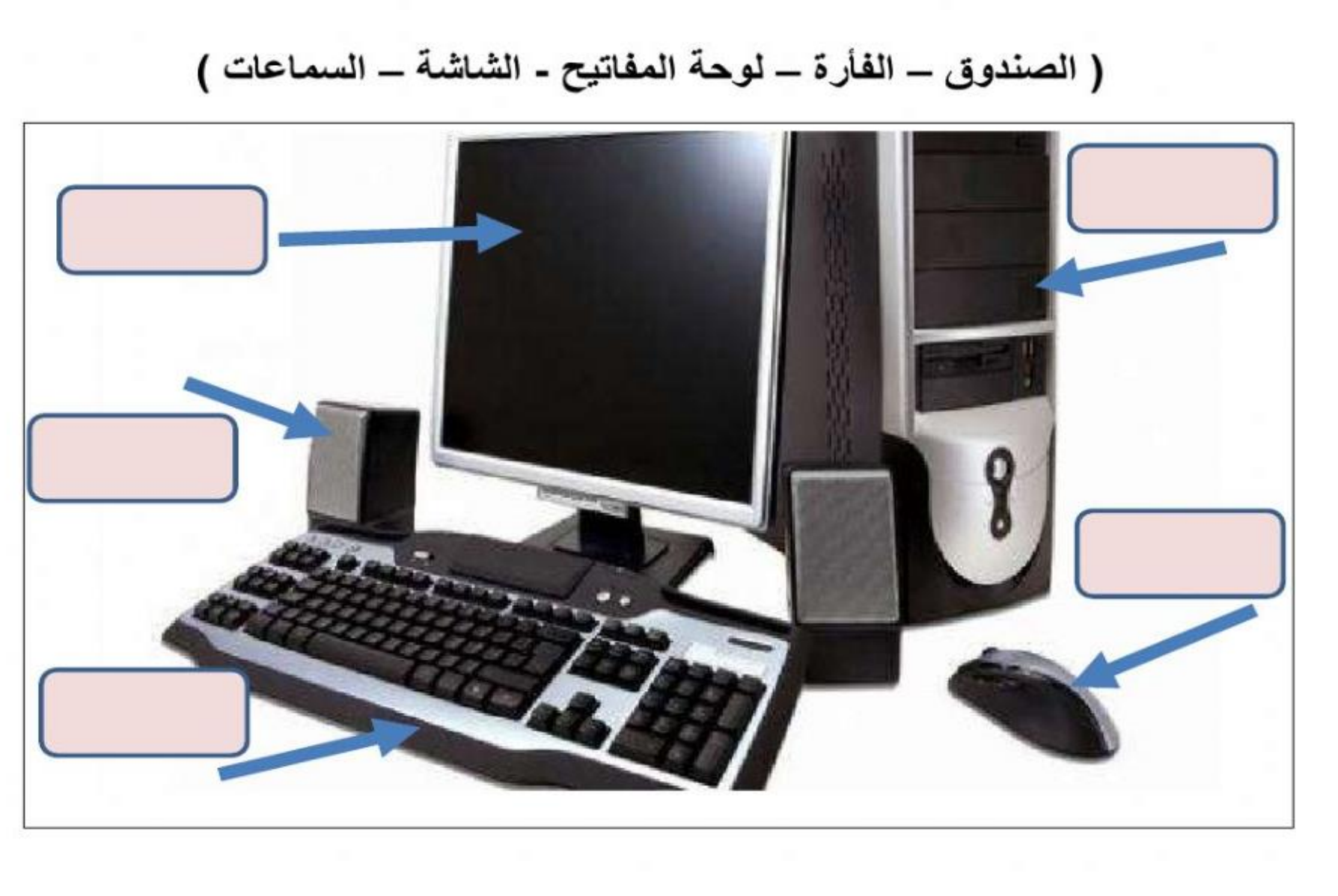

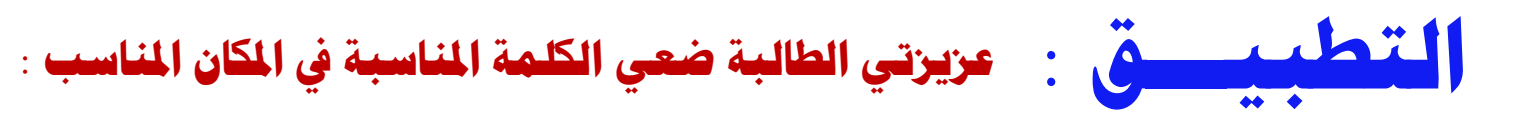